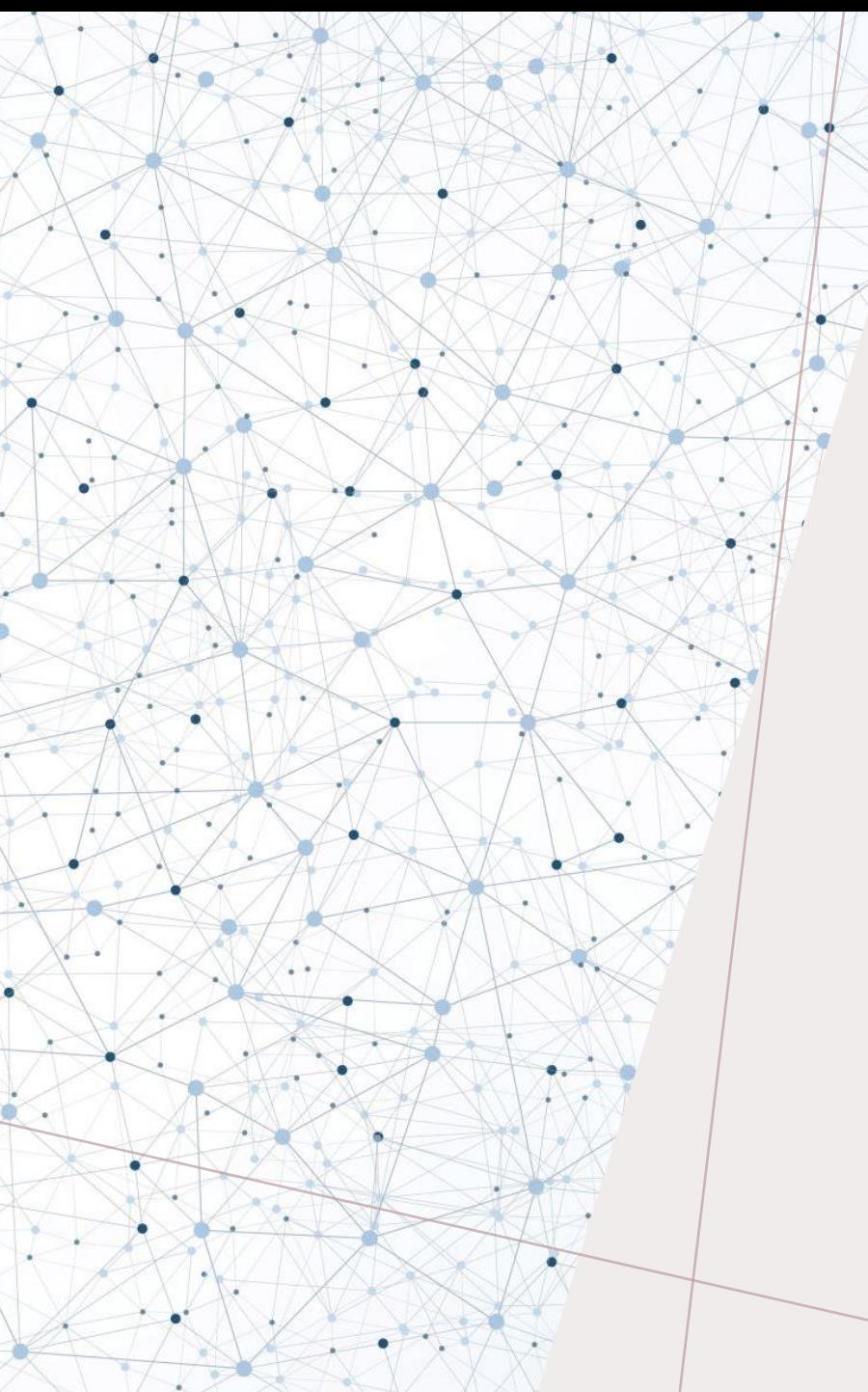

# ПРИМЕНЕНИЕ ИКТ ДЛЯ РАЗВИТИЯ НАВЫКОВ 21 ВЕКА У ОБУЧАЮЩИХСЯ

Утробина Мария Юрьевна,

учитель математики,

 $MBOY \ll III$  алинская СОШ  $N^{\rho}45$ »

Школа молодого педагога

 $25$  декабря  $2023$ 

# ИНТЕРАКТИВНЫЙ КВЕСТ

### **Yandex Coud**

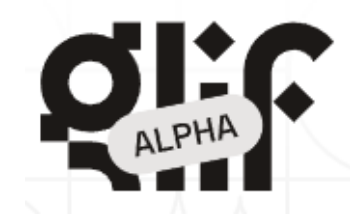

**GIGA** 

### **Yandex Forms**

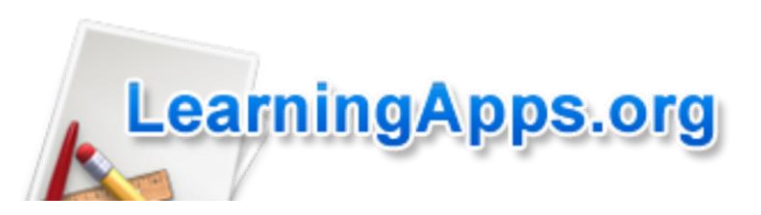

**YaGPT2** 

Алиса, давай придумаем

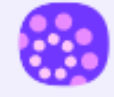

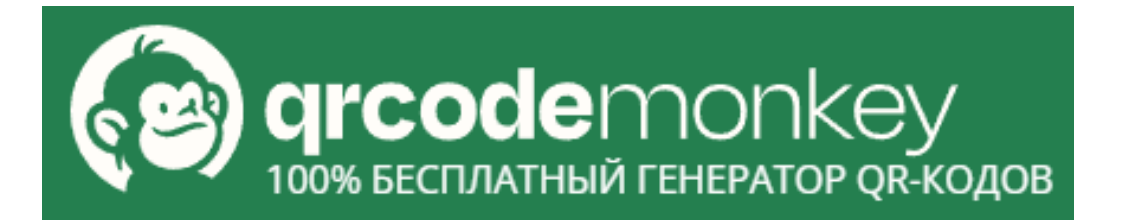

### *СОЗДАНИЕ КВЕСТА*

Определить кодовое слово / фразу

Зашифровать буквы

(с помощью алфавита)

Подготовить задания, форму сбора ответов и QRкоды

Провести квест

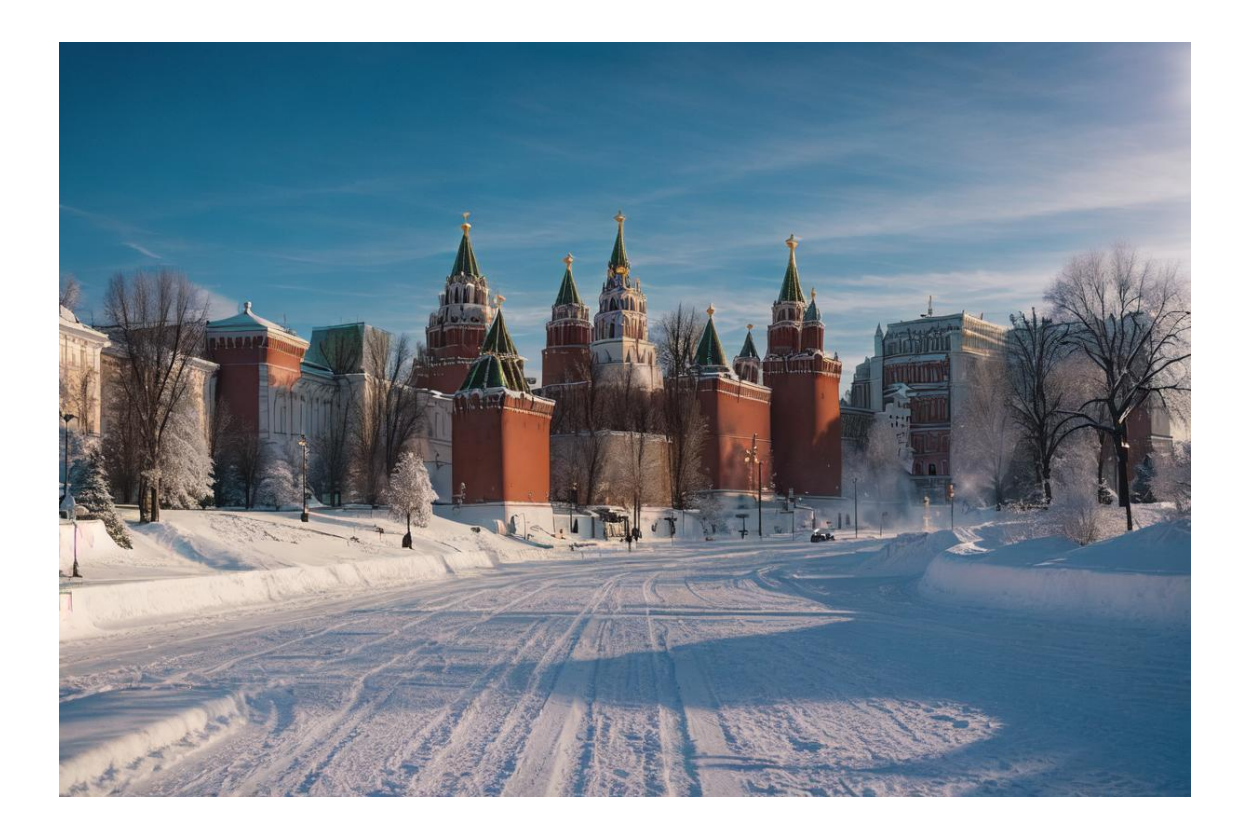

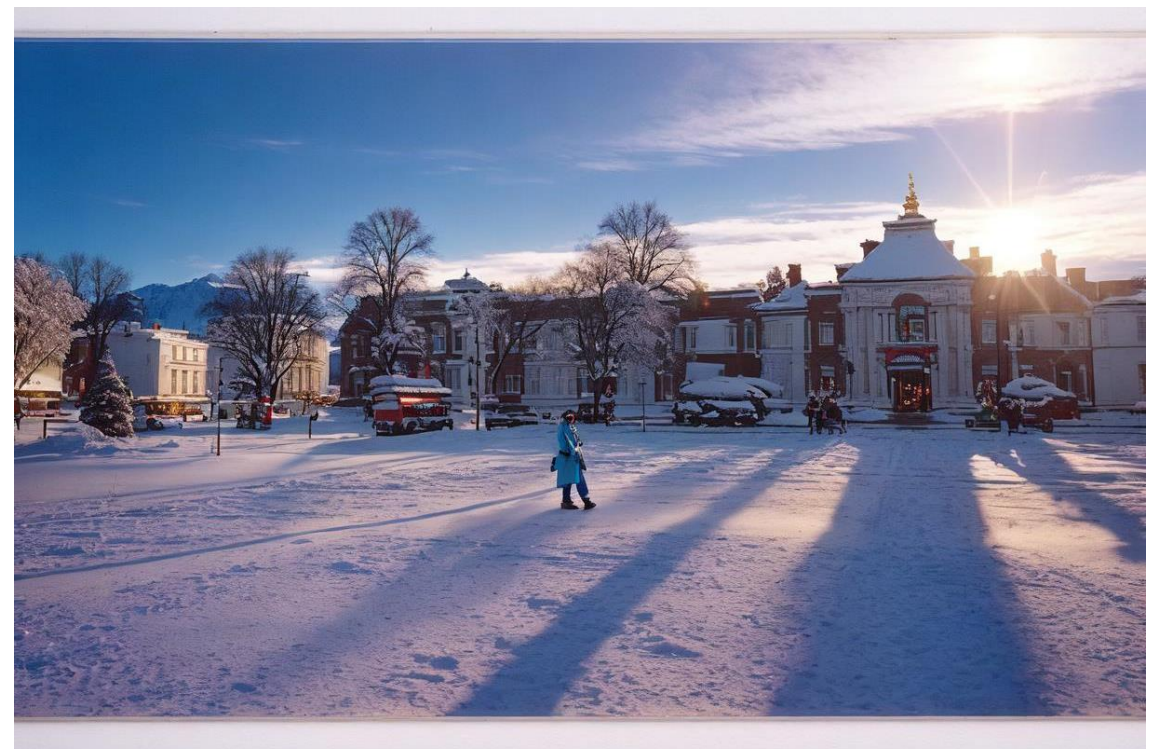

# РАЗМИНКА ДЛЯ ГЛАЗ

### ЗАШИФРОВАННОЕ СЛОВО В **KAPTUHKE (GLIF)**

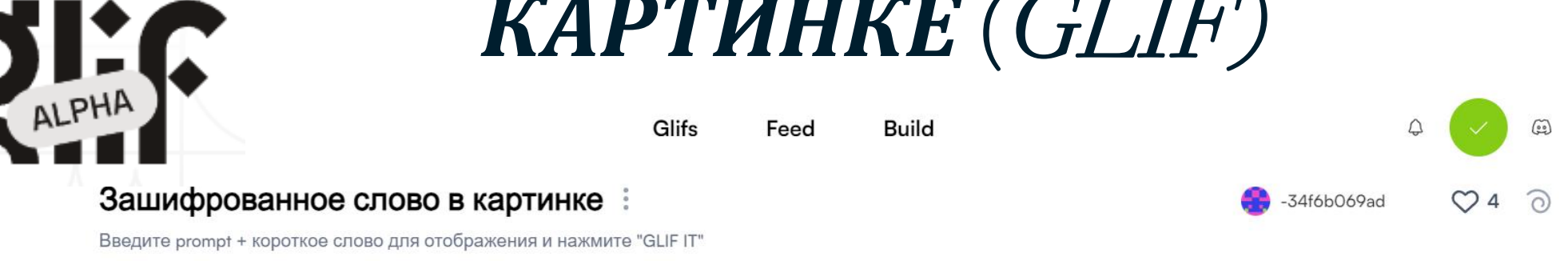

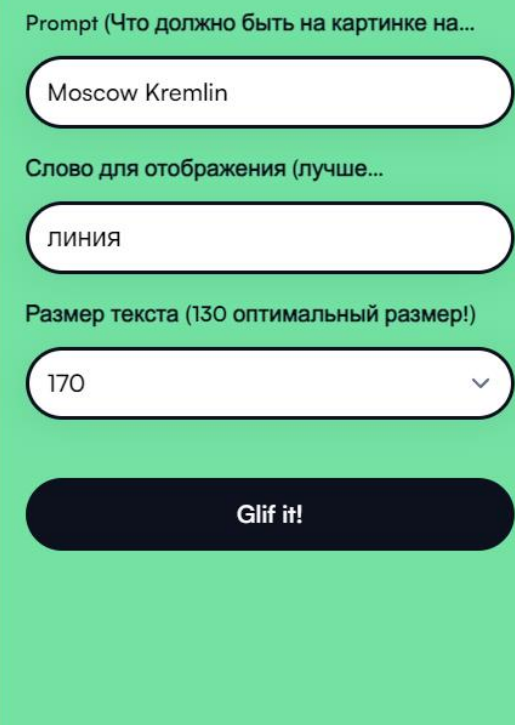

**B**<sub>Ren</sub>

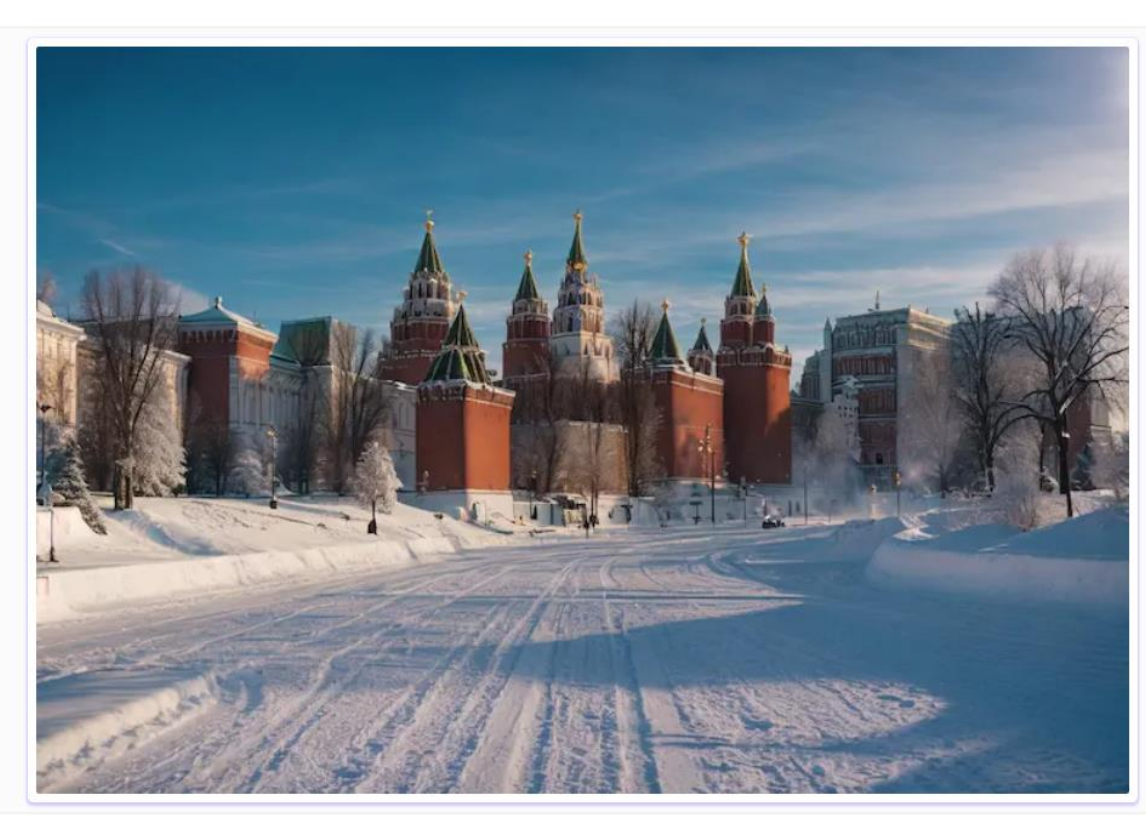

# ФОРМУЛИРОВКА ЗАДАНИИ

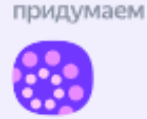

**YaGPT2** Алиса, давай

- примеры на вычисление на математическом языке для учеников 6 класса
- $-$  Конечно, я могу привести несколько примеров на математическом языке для учеников 6 класса:
- 1. Вычислить сумму двух чисел: 2 + 3 = 5.
- 2. Найти разность между двумя числами: 7 4 = 3.
- 3. Вычислить произведение двух чисел: 2 \* 5 = 10.
- 4. Найти частное двух чисел:  $8/4 = 2$ .
- 5. Вычислить квадрат числа:  $4^2$  = 16.
- 6. Найти куб числа: 3^3 = 27.
- 7. Вычислить корень квадратный из числа: √4 = 2.
- 8. Найти корень шестой из числа: √6 ≈ 2.449.
- Надеюсь, эти примеры помогут ученикам лучше понять математический язык и операции.

52 B

примеры на вычисление на математическом языке для учеников 6 класса

Плохой ответ

Справка

1. Найти произведение чисел 2 и 3. Результат: 2\*3=6 2 Найти частное чисел 6 и 2 Результат: 6/2=3 3. Найти сумму чисел 5 и 7. Результат: 5+7=12 4. Найти разность чисел 10 и 3. Результат: 10-3=7 5. Умножить число 4 на 3. Результат: 4\*3=12 6. Разделить число 12 на 2. Результат: 12/2=6 7. К числу 8 прибавить число 5. Результат: 8+5=13 8. От числа 15 отнять число 6. Результат: 15-6=9

Хороший ответ

Ответь иначе

Напиши мне

# ПОДГОТОВКА ЗАДАНИИ

Блог

#### **Yandex Coud**

Поиск ○ Россия ⊕

Связаться с нами

Подключиться

Сервисы Решения Почему Yandex Cloud Ресурсы

Тарифы Документация

#### Попробуйте Yandex SpeechKit API

Синтез речи Распознавание речи

Найди частное двух натуральных чисел 20 и 2

Для передачи слов-омографов, используйте «+» перед ударной гласной: з+амок, зам+ок. Чтобы отметить паузу между словами используйте «-».

Ограничение на длину строки: 500 символов.

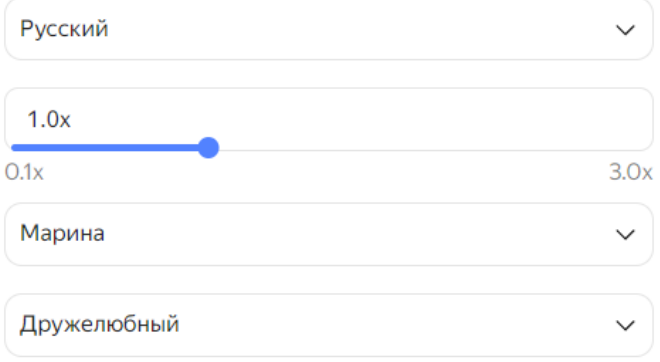

 $\overline{\uparrow}$ 

#### Показать код API-запроса  $\vee$

# *ПОДГОТОВКА ЗАДАНИЙ*

**LearningApps.org** 

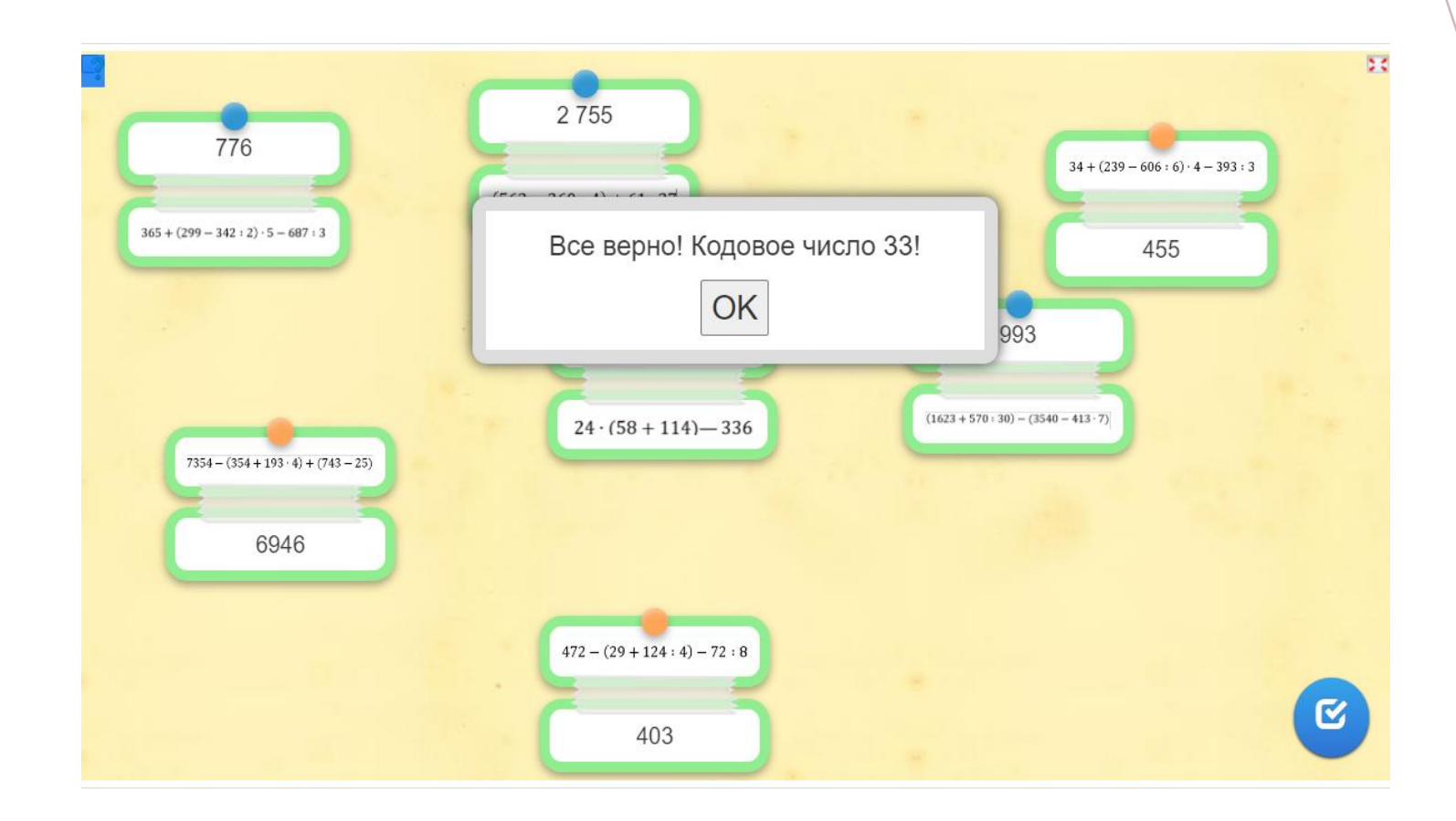

## *ПОДГОТОВКА НАГЛЯДНОСТИ*

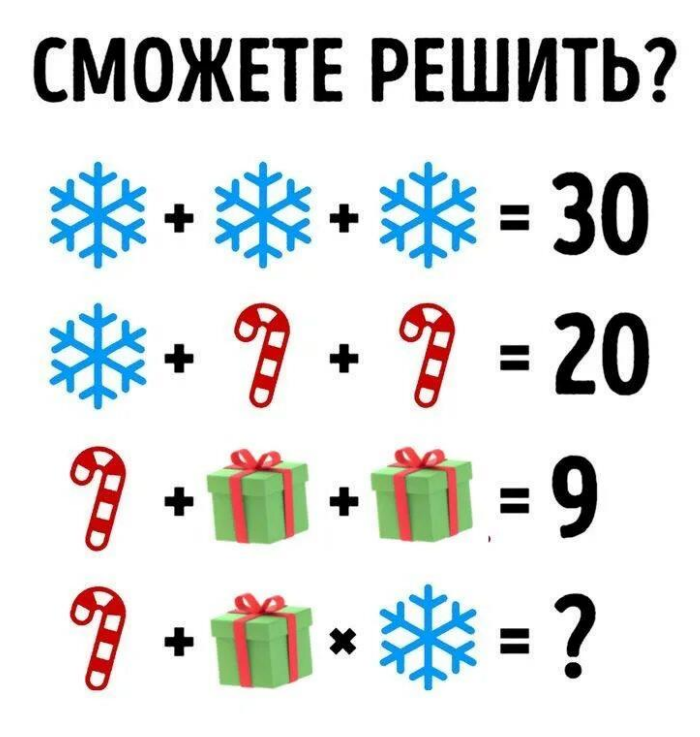

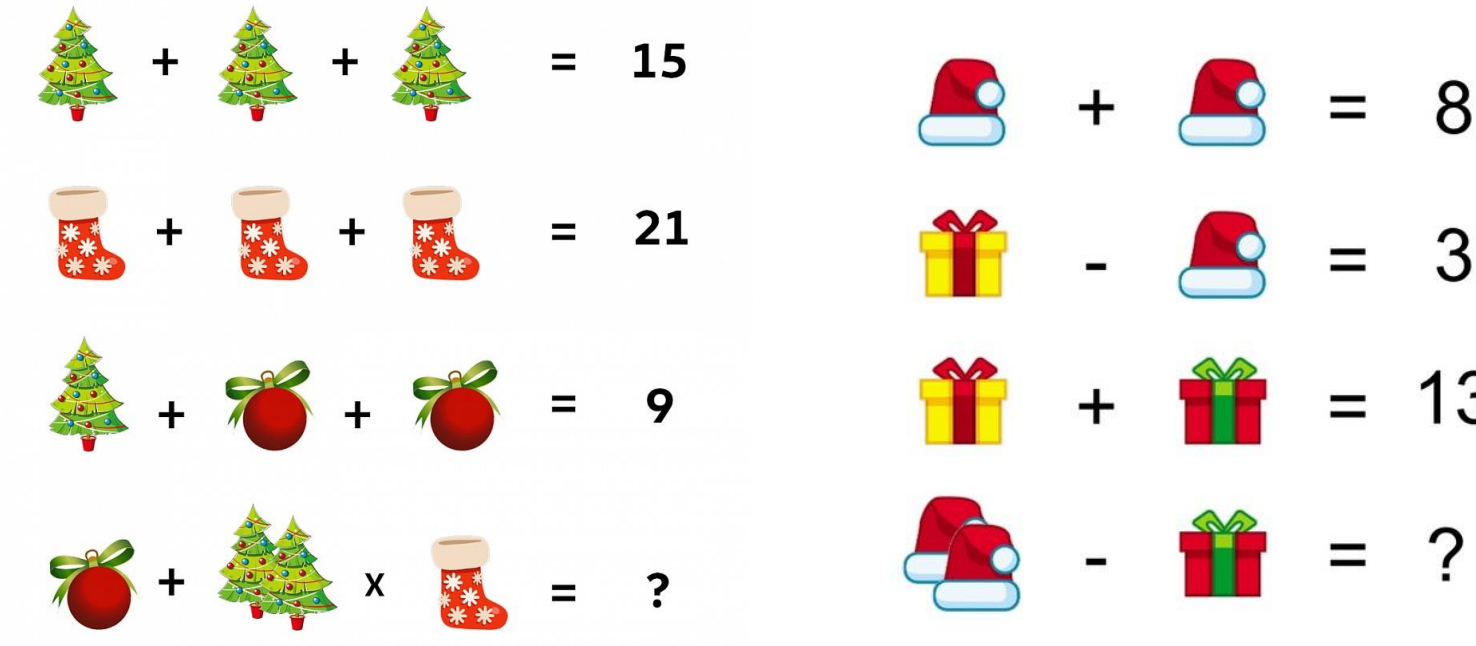

3

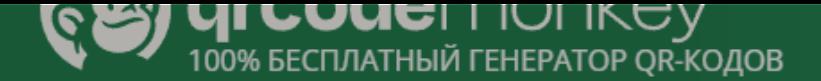

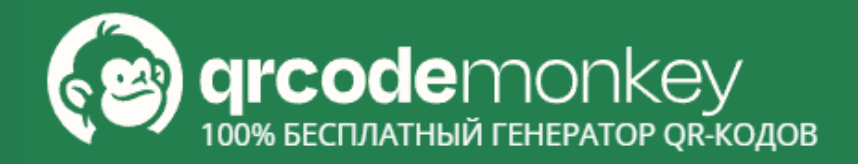

URL-AДPEC TEKCT ЭЛЕКТРОННАЯ ПОЧТА ТЕЛЕФОН SMS VCARD MECARD MECTOПОЛОЖЕНИЕ FACEBOOK TWITTER YOUTUBE WIFI MEPOПРИЯТИЕ BITOOIN EЩЁ

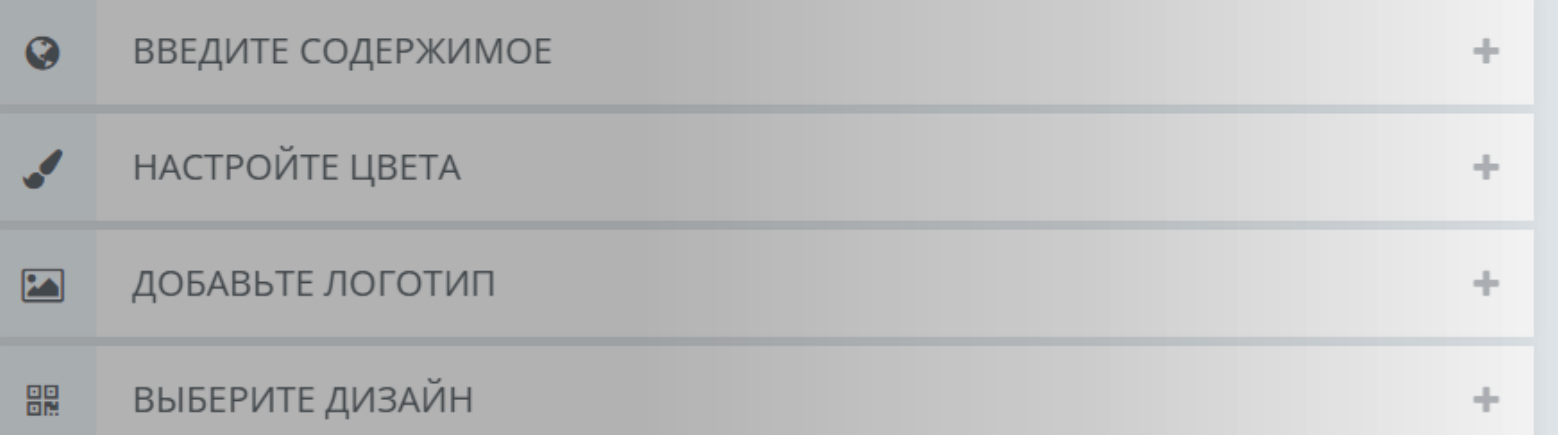

# ПОДГОТОВКА **ОВ-КОДОВ**

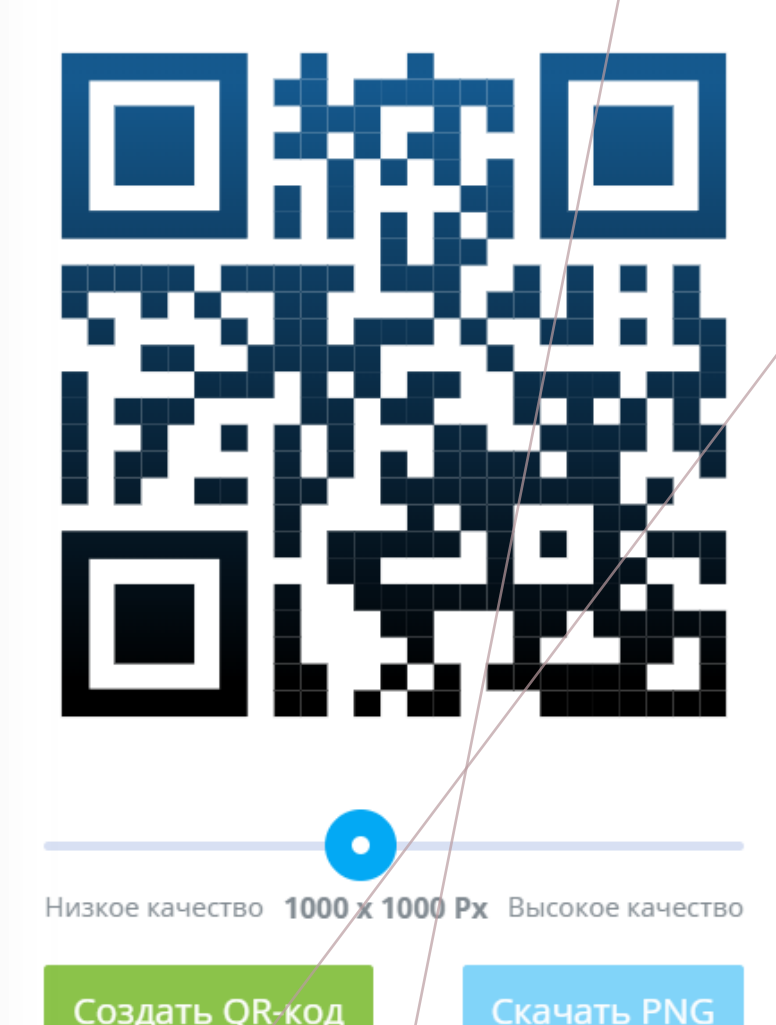

Создать QR-код

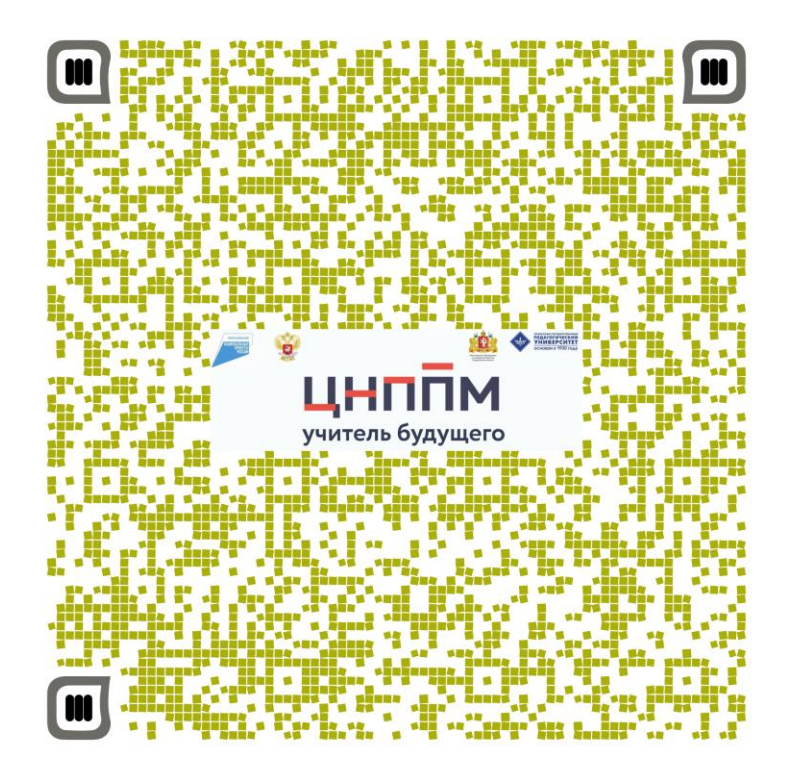

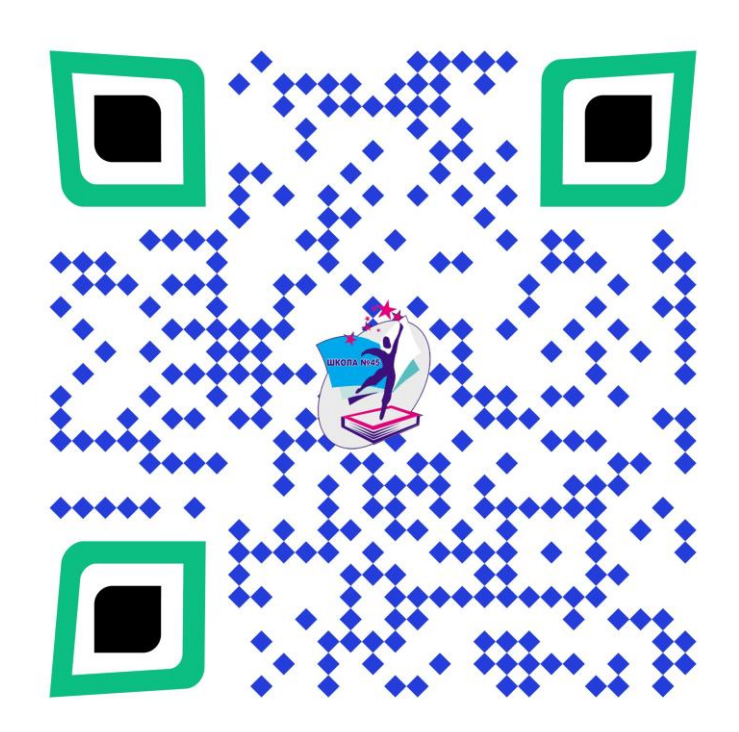

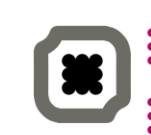

цнп

учитель будущего

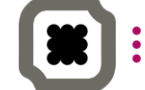

IΜ

### ПРИМЕРЫ

# ВВОД КОДОВОГО СЛОВА

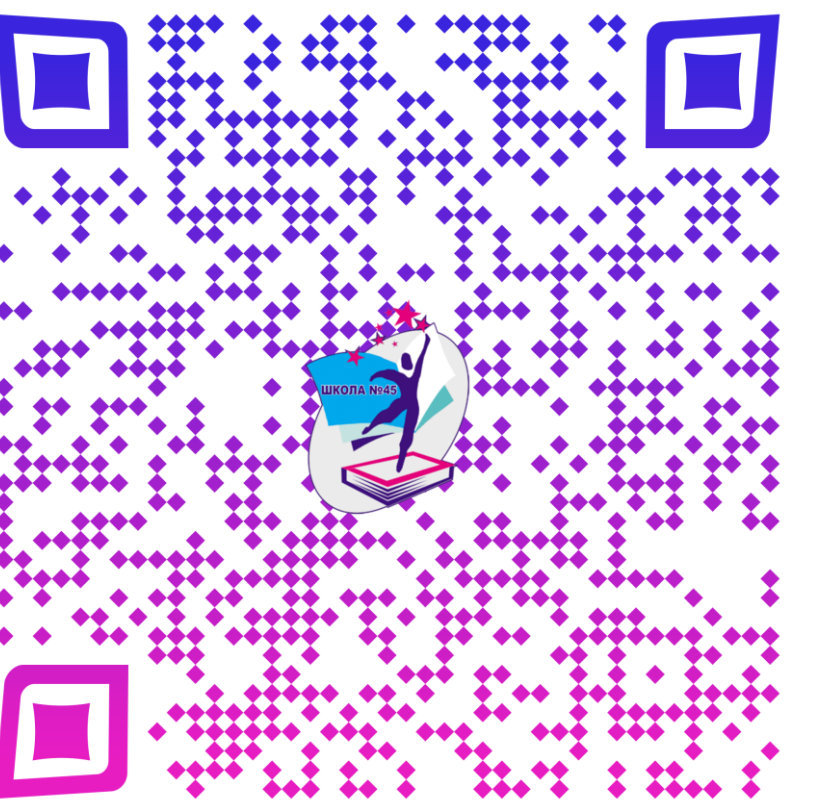

#### \* Укажите ФИО и класс

#### Введите кодовое слово

Отправить

### **Yandex Forms**

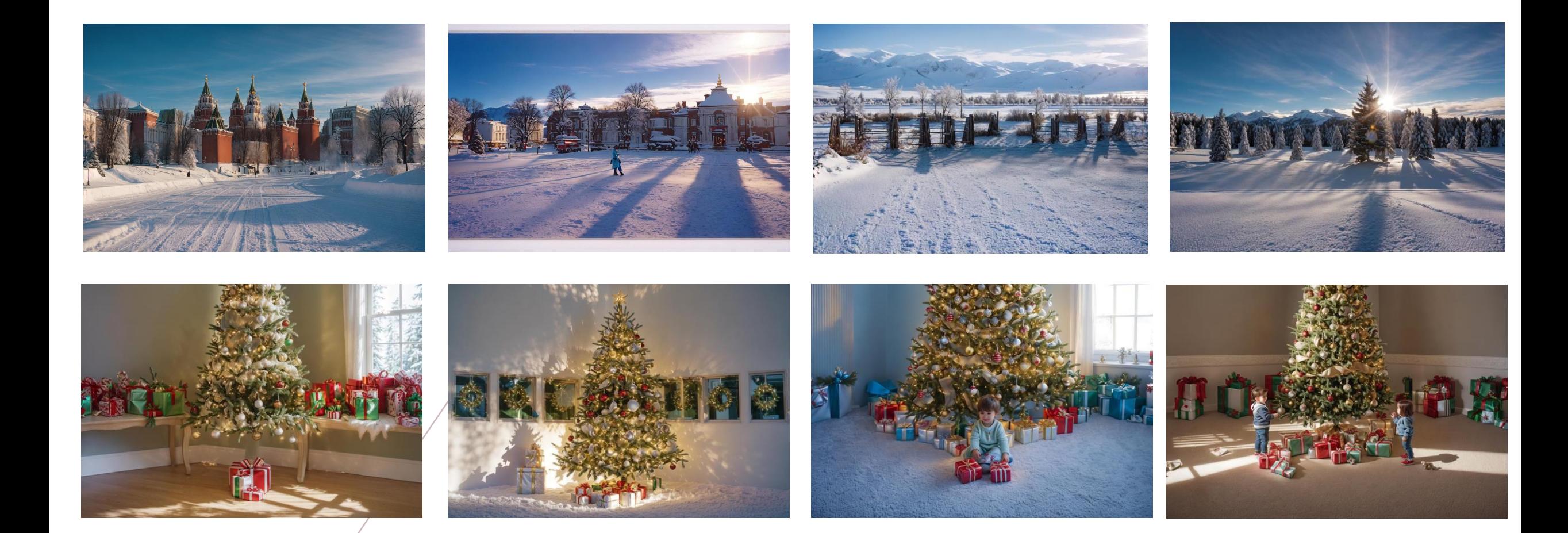

# *ПОДСКАЗКИ*

# ПРИМЕР ГОТОВОГО KBECTA

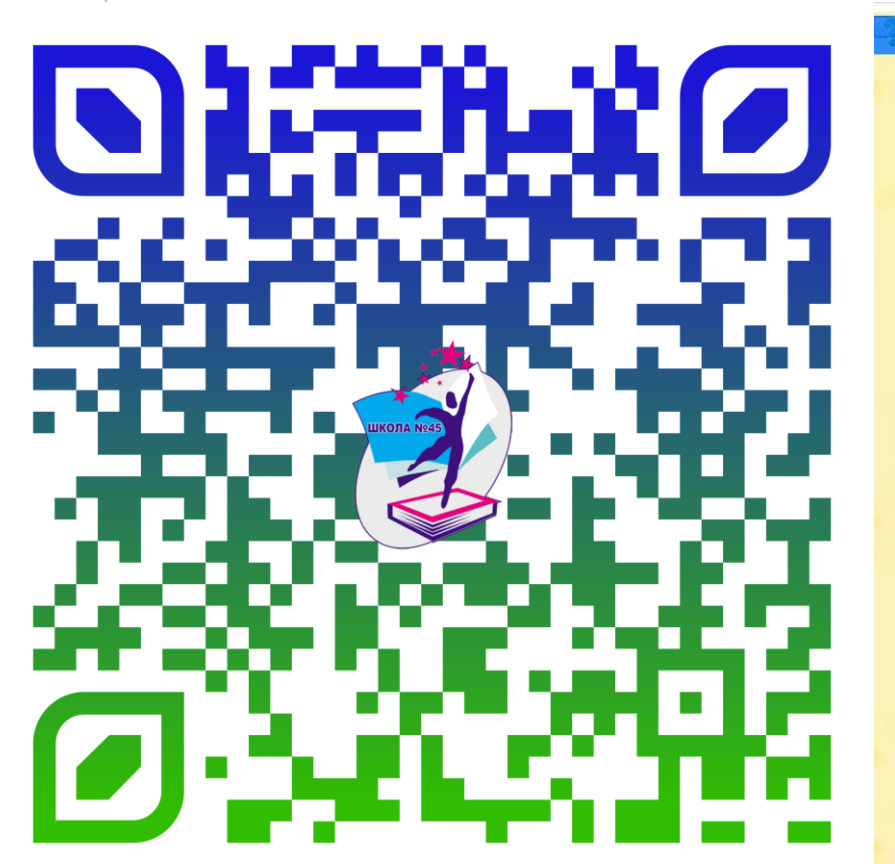

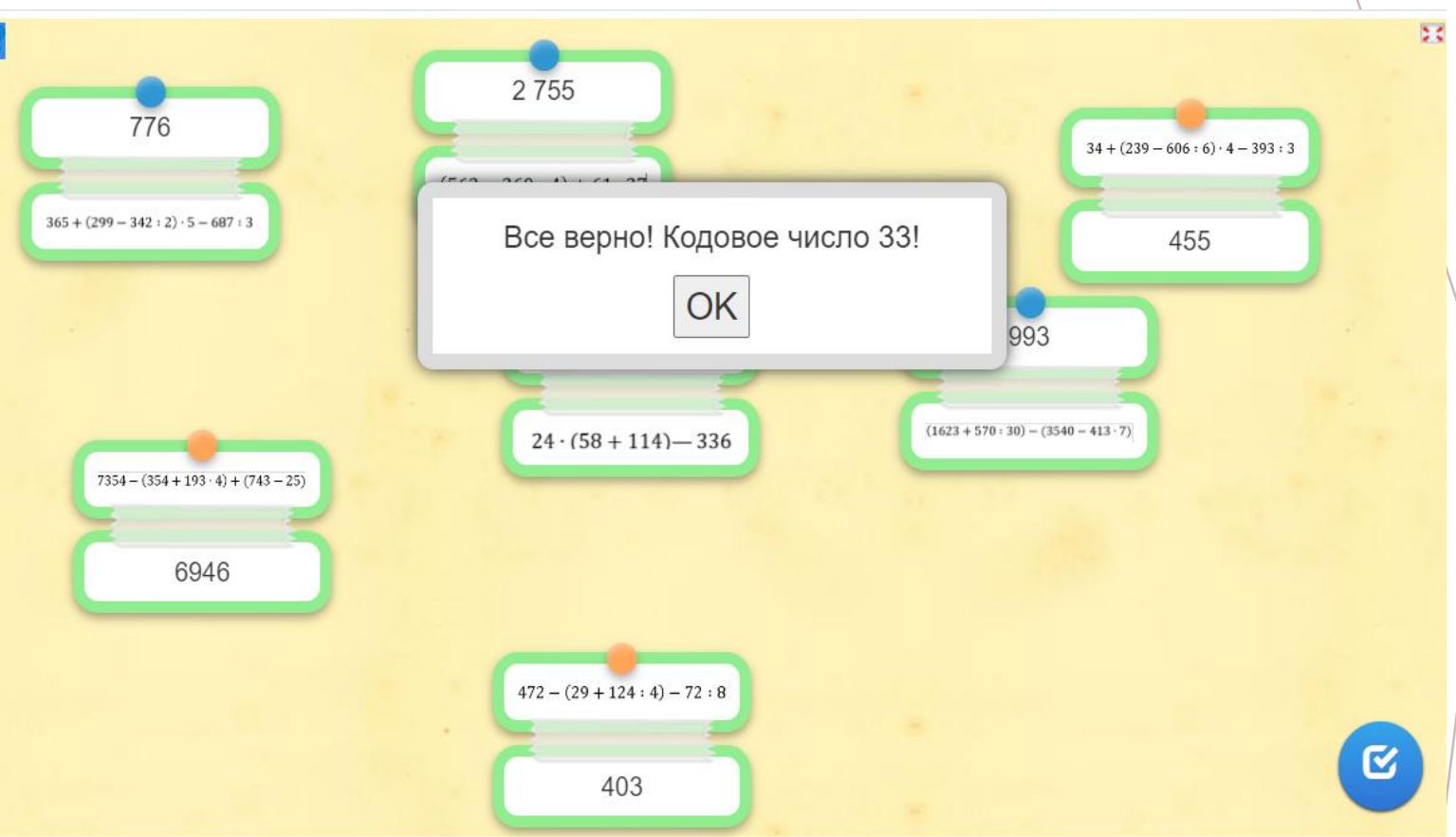

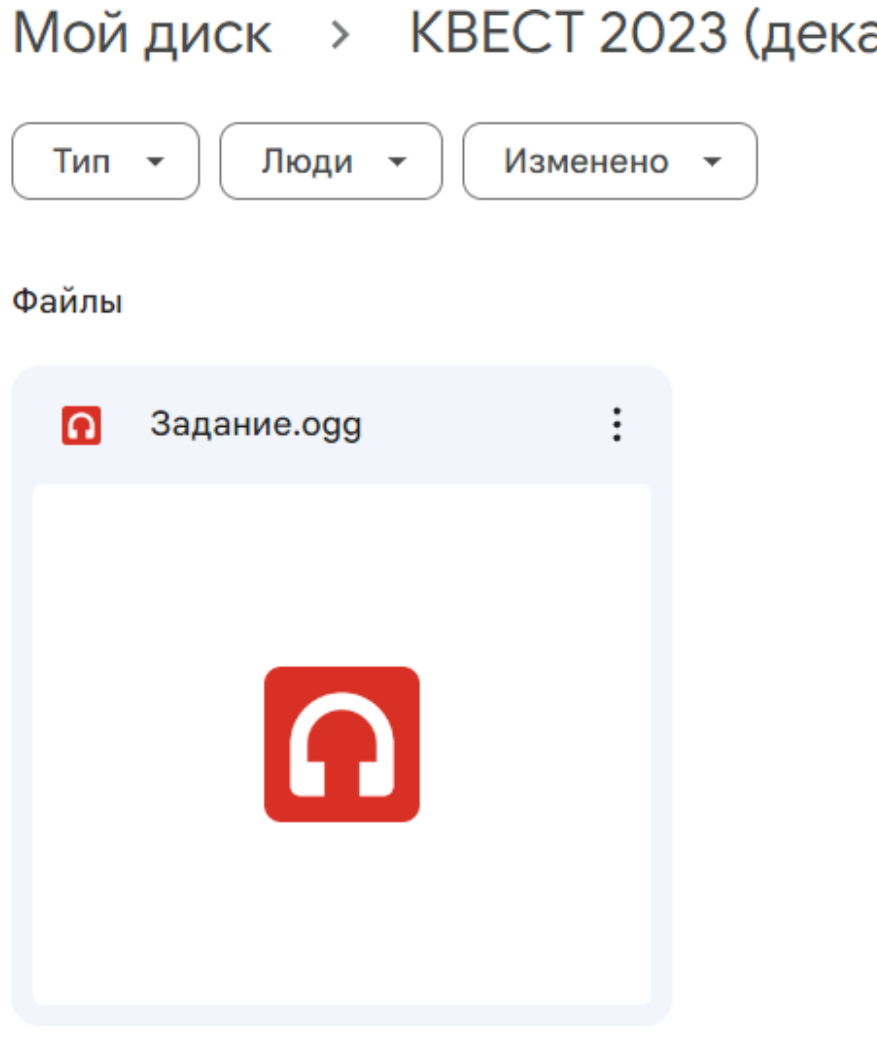

*ЗАДАНИЕ*абрь) >

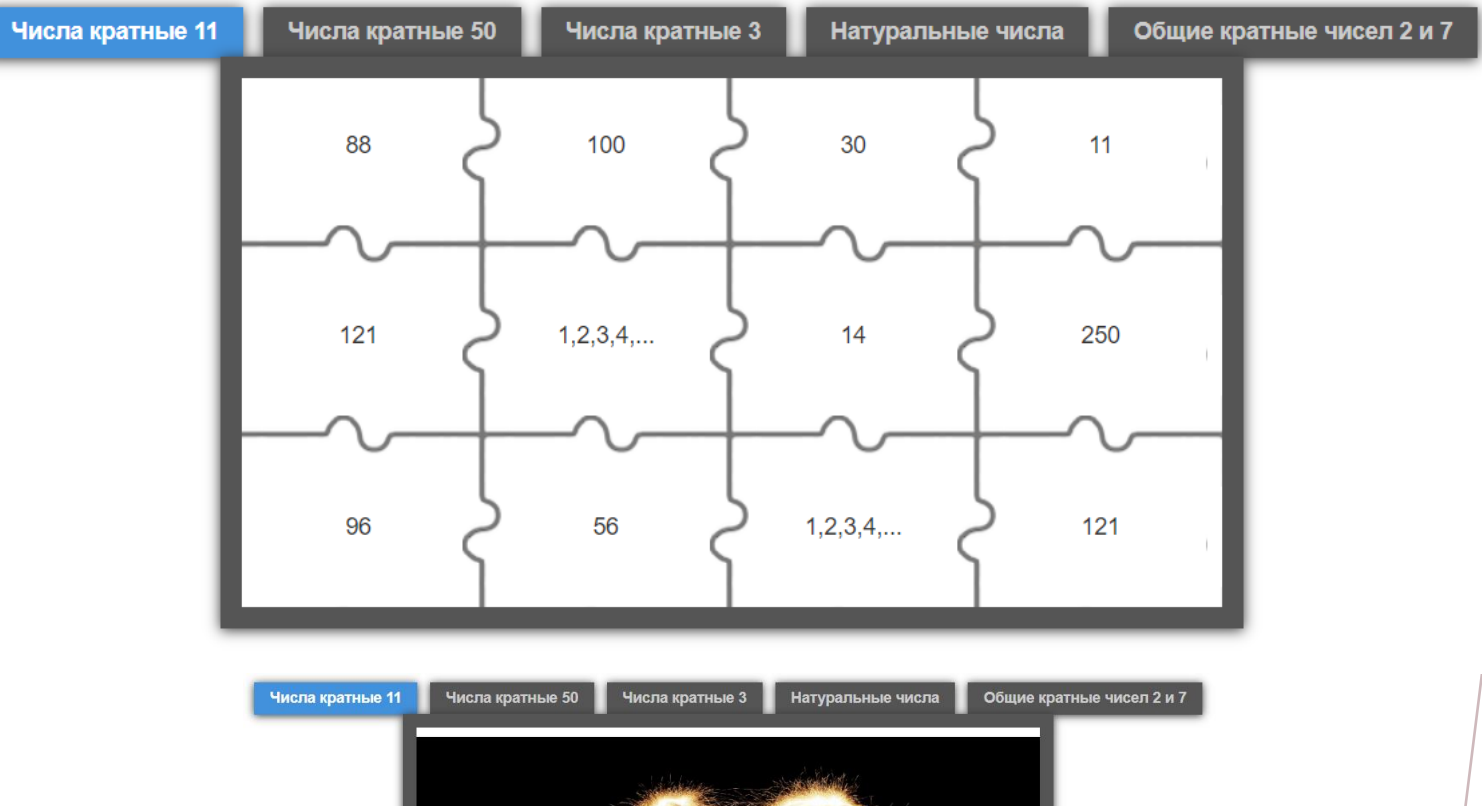

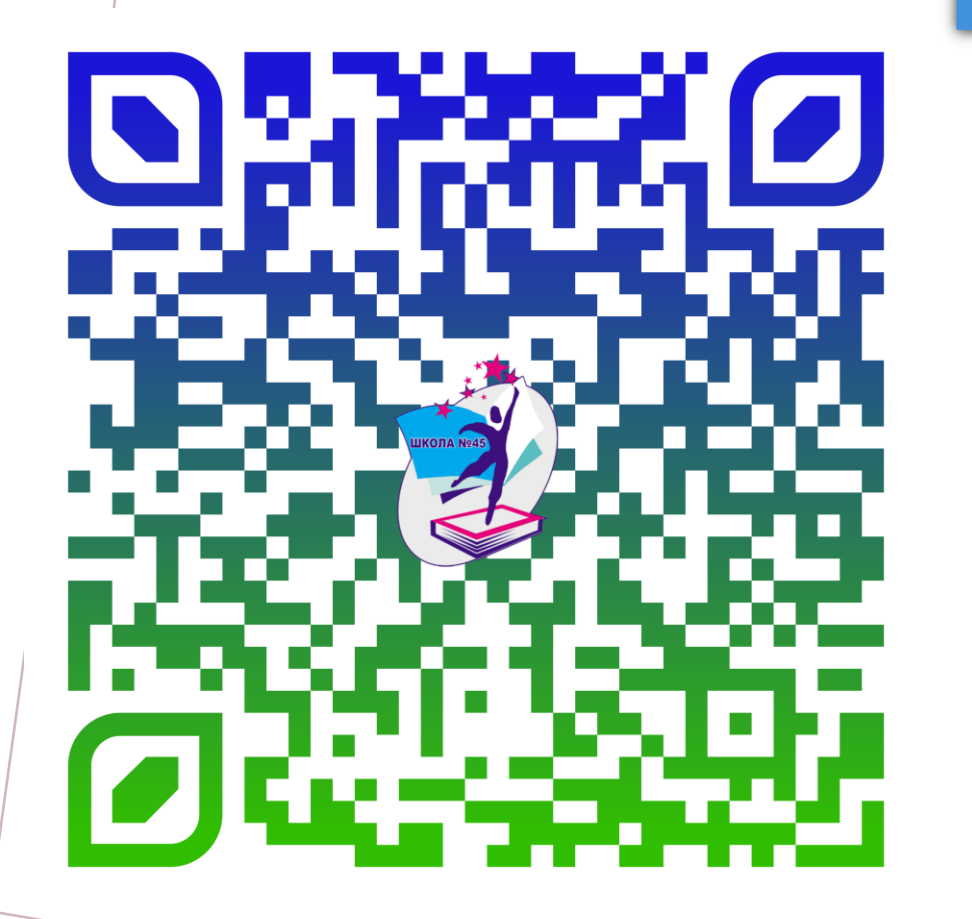

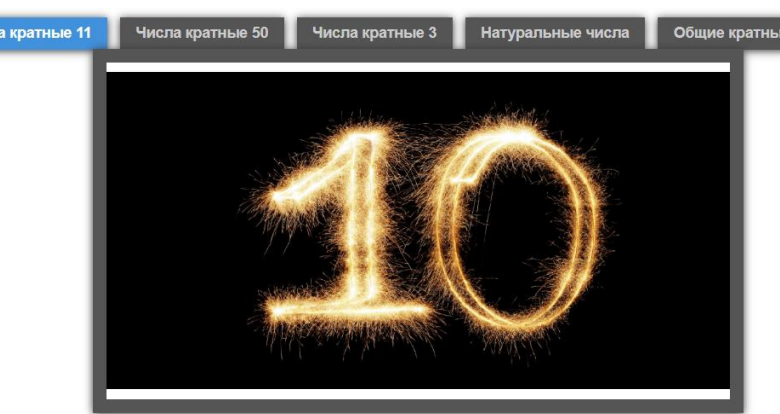

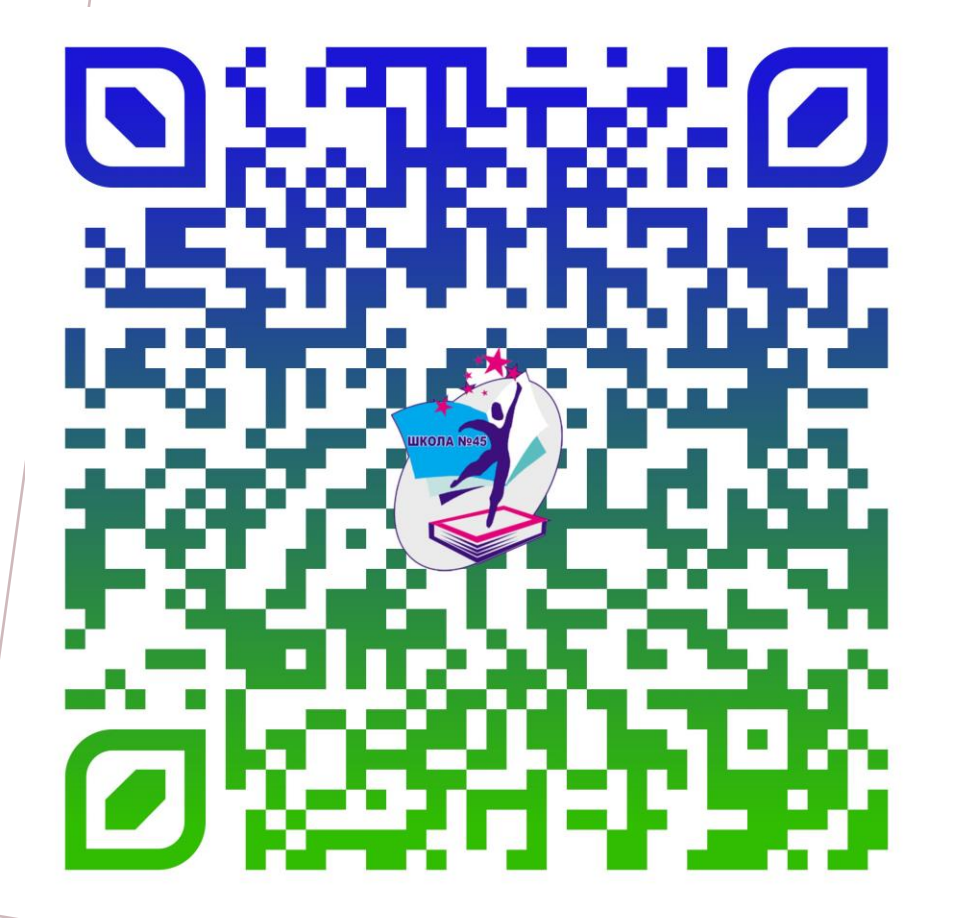

Ваш текст

Найди сумму цифр числа 283

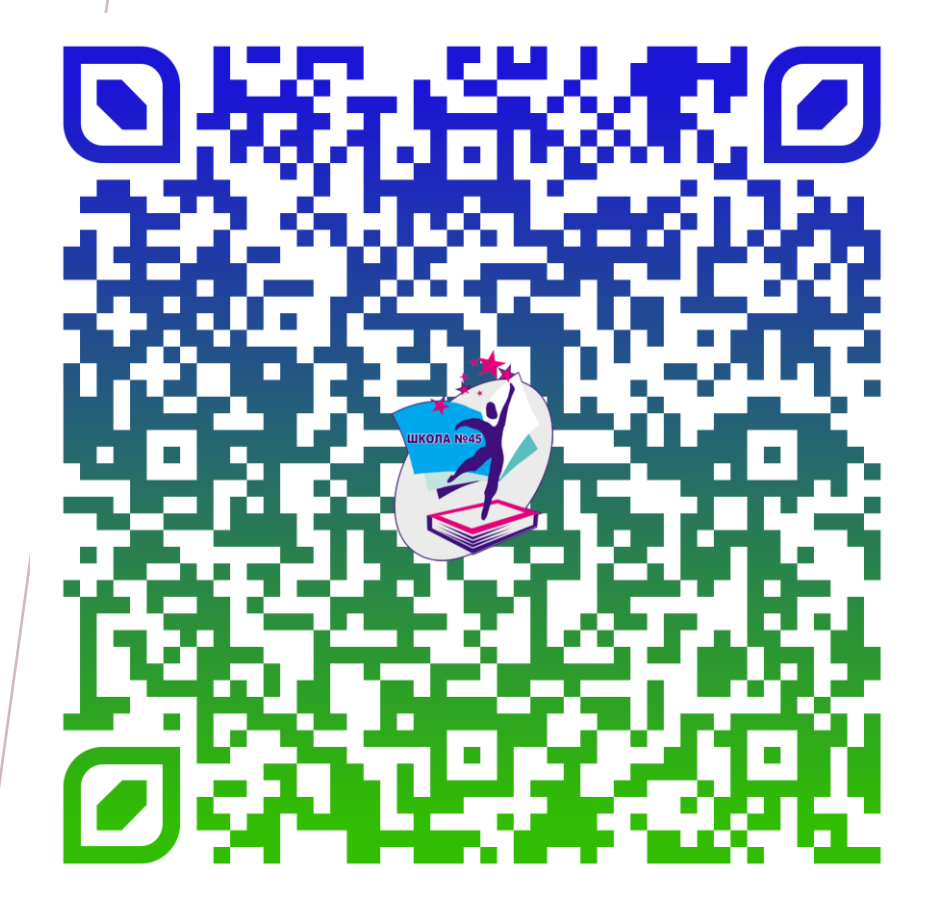

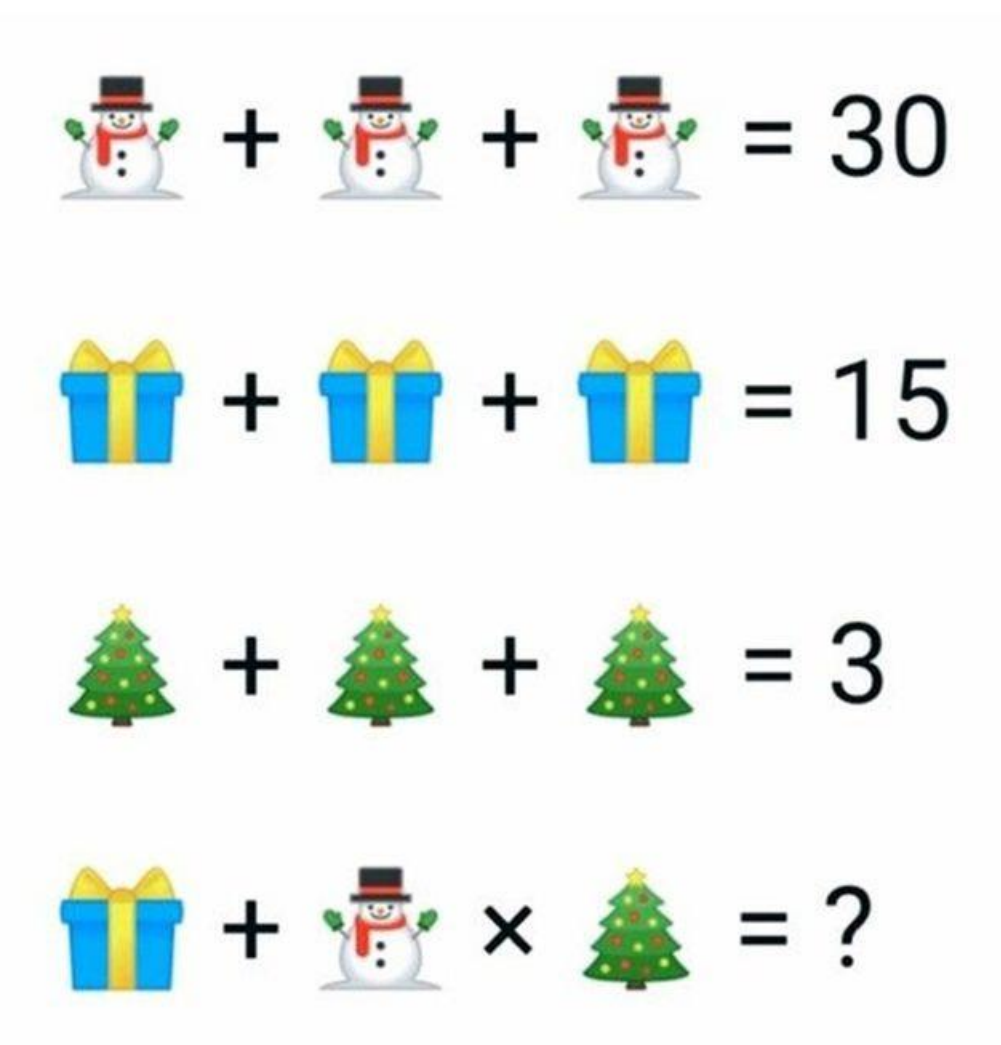

*ПОЛУЧЕННЫЕ ЧИСЛА 33; 10; 10; 13; 15*

Алфавит

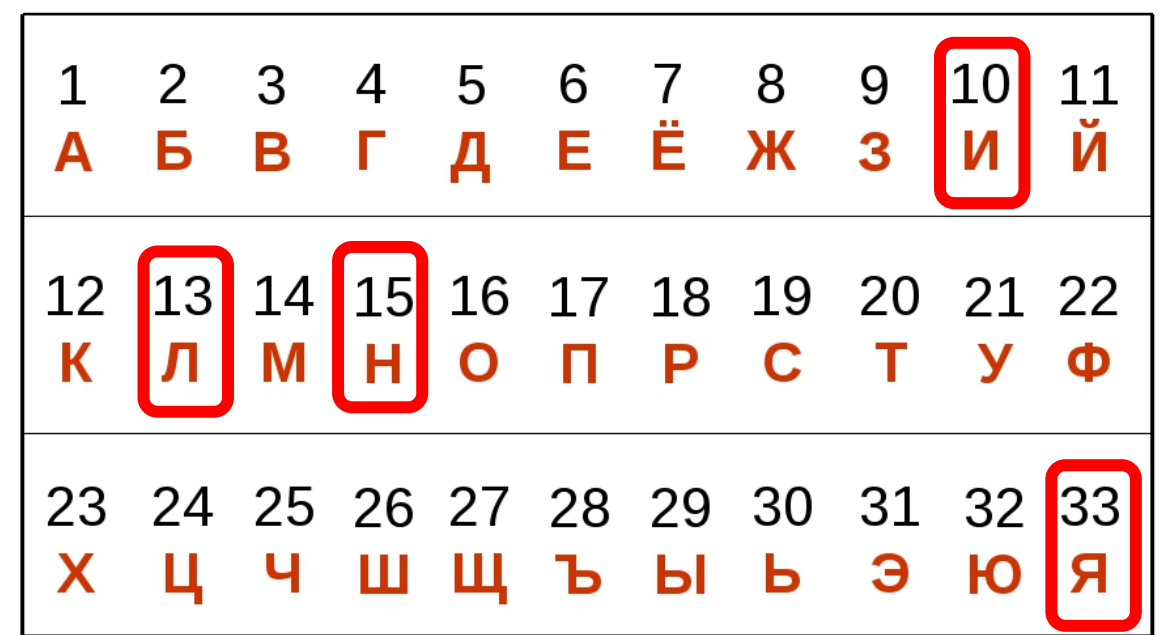

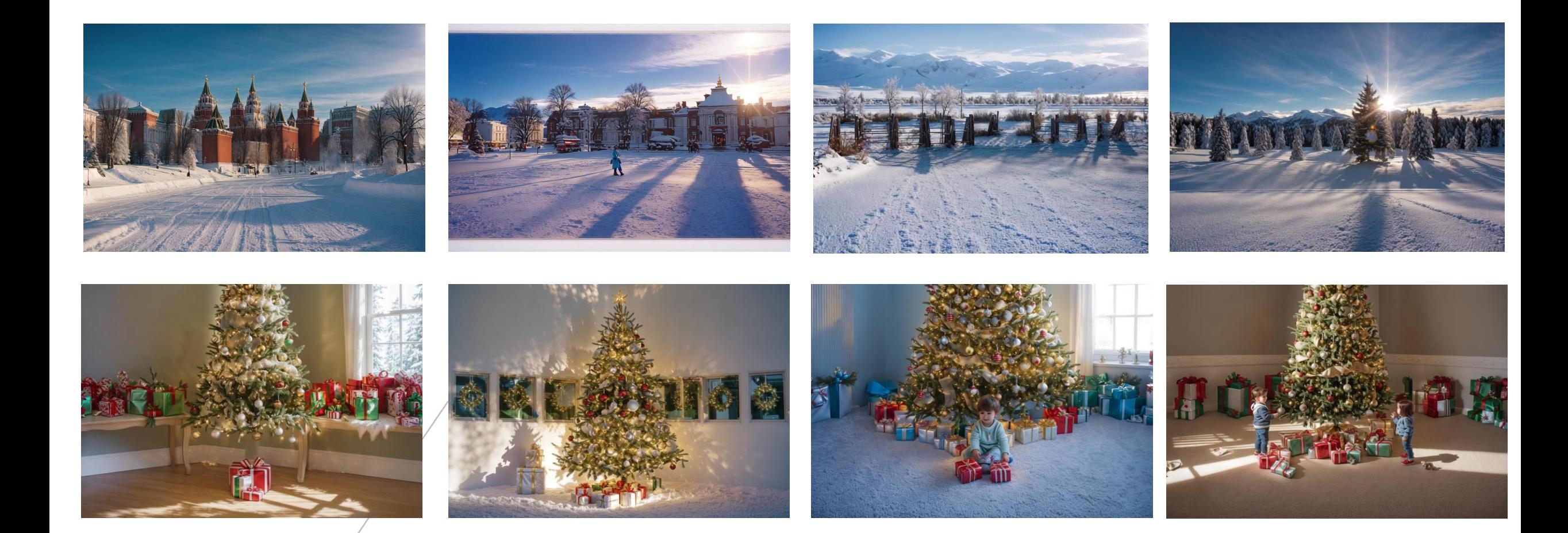

# *ПОДСКАЗКИ*

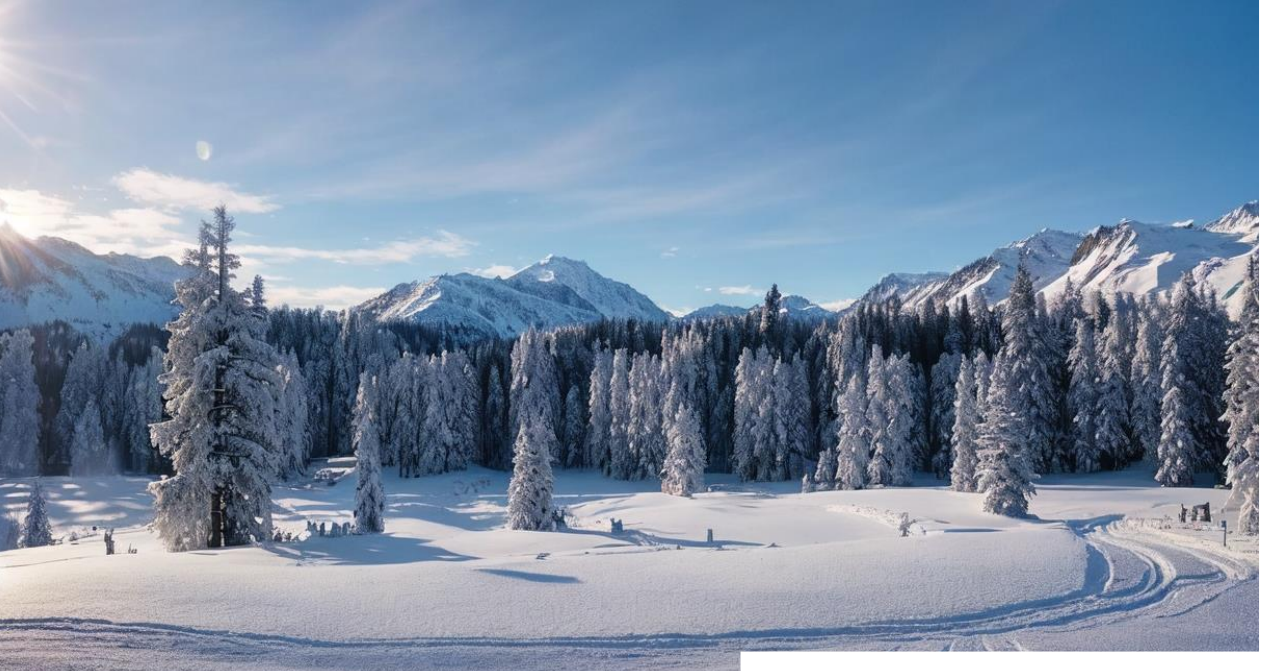

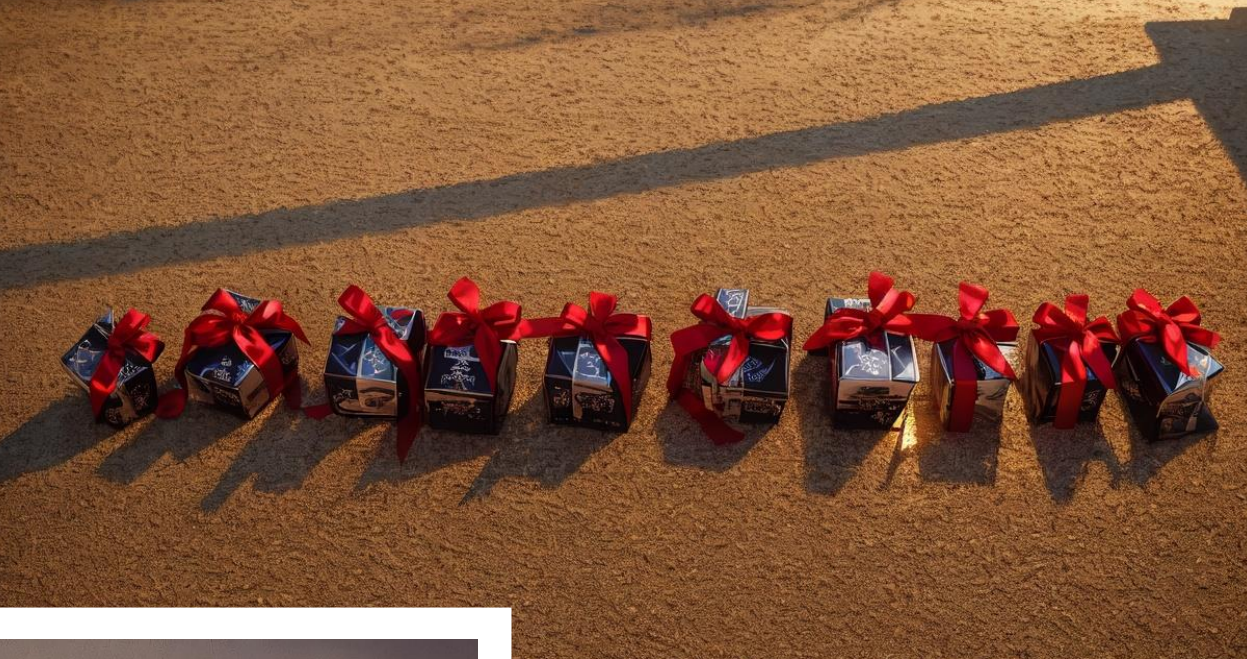

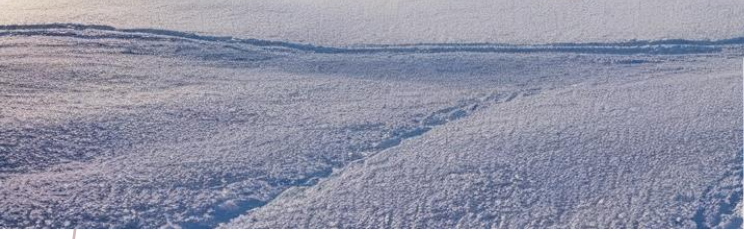

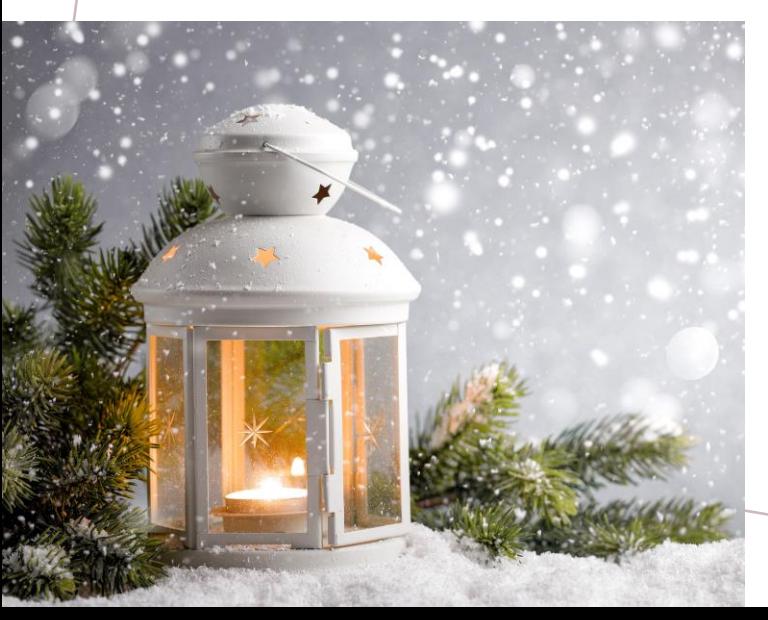

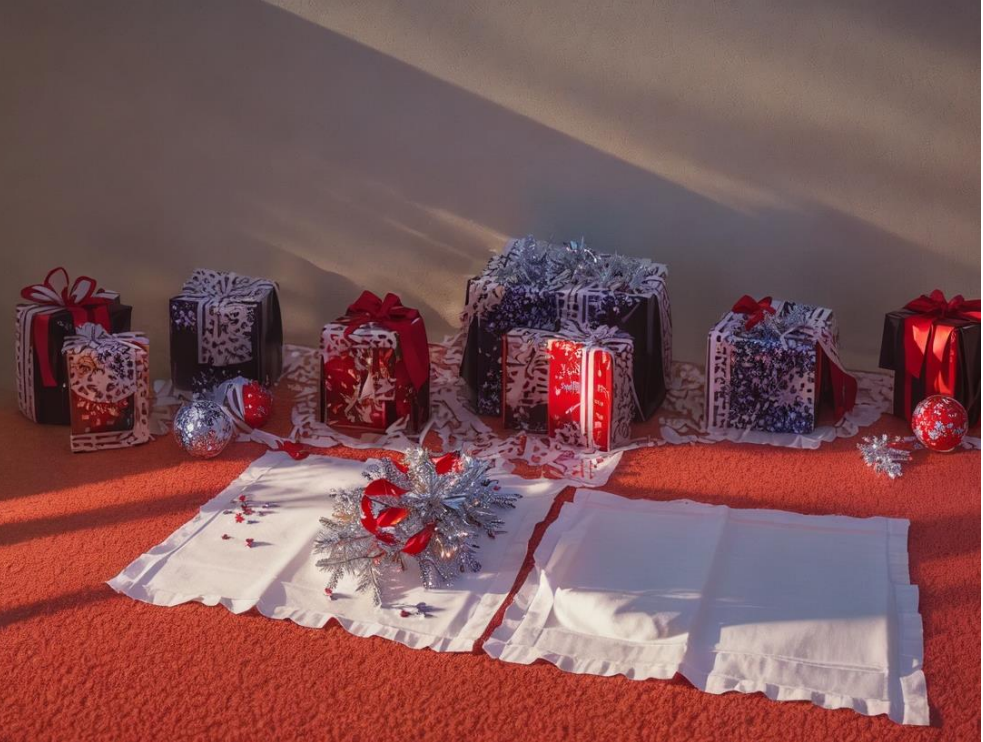

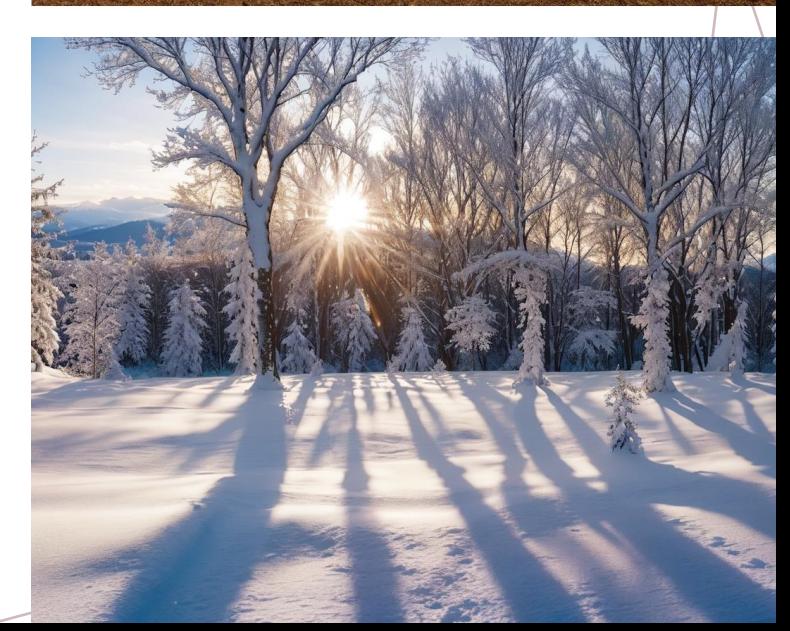